# ActionScript® 3

#### *Programación Multimedia. G.I.M.*

#### *Francisco Grimaldo, Inmaculada Coma*

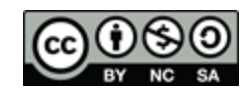

**VNIVERSITATÖ IDVALÈNCIA OpenCourseWare** 

# Índice

- **Introducción a ActionScript 3**
- **Fragmentos de código**
- Carga dinámica de películas
- **Paquetes y clases**
- Componentes de interfaz de usuario
- Acceso a datos en XML

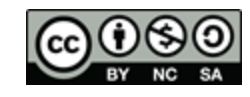

Introducción a ActionScript 3

- **Lenguaje de programación de las** plataformas Adobe Flash Player y Adobe AIR.
- Animaciones, interacción y acceso a datos.
- **Detalles técnicos:** 
	- Lenguaje OO basado en ECMAScript 262.
	- □ Manipulación nativa XML mediante E4X.
	- Modelo de eventos basado en DOM.
	- Ejecución de *bytecode* sobre AVM2.
	- □ Incompatible con ActionScript 2.

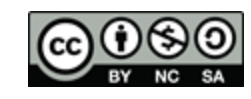

## Fragmentos de código

- Panel para crear código ActionScript 3.
- Reproducir los siguientes ejemplos:
	- [http://www.adobe.com/devnet/flash/articles/code\\_](http://www.adobe.com/devnet/flash/articles/code_snippets_panel.html) snippets panel.html

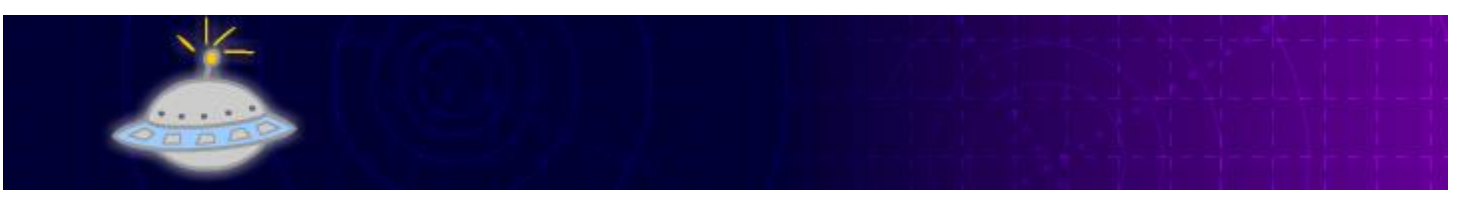

- □ Modificar el segundo ejemplo para que se mueva libremente y dispare con la barra espaciadora.
- Guardar fragmentos definidos por el usuario:
	- □ Instancia genérica: instance\_name\_here

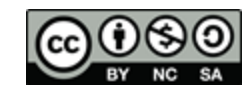

### Carga dinámica de películas

Instrucciones básicas:

- □ var url:URLRequest = new URLRequest("peli.swf");
- var holder:Loader = new Loader();
- holder.load(url);
- addChild(holder);
- Analizad el ejemplo:
	- [http://www.adobe.com/devnet/flash/articles/preloa](http://www.adobe.com/devnet/flash/articles/preloader_as3.html) [der\\_as3.html](http://www.adobe.com/devnet/flash/articles/preloader_as3.html)
	- Simulad un ancho de descarga menor al ejecutar.
	- Añadid una barra de progreso.

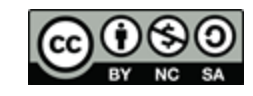

## Paquetes y clases

- Cada clip de película (y el documento en general) puede tener asignada una clase.
- Organización en paquetes y visibilidad medianta espacios de nombres:
	- [http://help.adobe.com/es\\_ES/as3/learn/WSf00ab6](http://help.adobe.com/es_ES/as3/learn/WSf00ab63af761f1702761490412937d6fc9b-7ffd.html) [3af761f1702761490412937d6fc9b-7ffd.html](http://help.adobe.com/es_ES/as3/learn/WSf00ab63af761f1702761490412937d6fc9b-7ffd.html)
- **Descargad los ejemplos oficiales:** 
	- [http://www.adobe.com/devnet/actionscript/sample](http://www.adobe.com/devnet/actionscript/samples.html) [s.html](http://www.adobe.com/devnet/actionscript/samples.html)
	- □ Analizad Drawing/1\_coordinates.fla

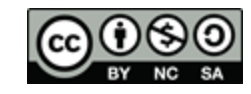

#### Componentes de interfaz de usuario

- El panel de componentes contiene un conjunto de objetos de interfaz de usuario clásicos como:
	- □ Slider, Checkbox, List, ComboBox...
- La biblioteca externa de botones también puede ser de utilidad.
- Seguimos con los ejemplos oficiales...
	- Analizad Drawing/5\_3Drotation.fla
	- □ Modificar los parámetros de los componentes.

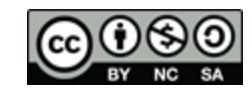

#### Acceso a datos en XML

#### Instrucciones básicas:

```
var myXML:XML = new XML();
var myLoader: URLLoader = new URLLoader(new
URLRequest("sample.xml")); 
myLoader.addEventListener(Event.COMPLETE, xmlLoaded); 
function xmlLoaded(event:Event):void { 
    myXML = new XML(myLoader.data);
}
```
- **Ejercicio: Carrusel de fotos** 
	- $\Box$  Plantilla: Reproducción multimedia  $\rightarrow$  Álbum de fotos avanzado.
	- Añadid las imágenes al directorio actual.
	- Leed el XML de un fichero de datos externo.

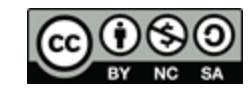

## Referencias ActionScript 3

#### *Adobe Flash Platform:* Documentación oficial de AS3.

- [http://help.adobe.com/es\\_ES/as3/learn/index.html](http://help.adobe.com/es_ES/as3/learn/index.html)
- *AS3 API:* Referencia de ActionScript 3.0.
	- [http://help.adobe.com/es\\_ES/FlashPlatform/reference/actionscript/3/index.html](http://help.adobe.com/es_ES/FlashPlatform/reference/actionscript/3/index.html)
- *ActionScript Technology Center:* Ejemplos y recursos.
	- <http://www.adobe.com/devnet/actionscript.html>
	- <http://www.adobe.com/devnet/flash/samples.html>
- *ActionScript 3.0 for Adobe Flash Professional CS5 Classroom in a Book:* Libro oficial de Adobe*.*
	- □ [http://proquest.safaribooksonline.com/book/programming/actionscript/978032171](http://proquest.safaribooksonline.com/book/programming/actionscript/9780321718051/firstchapter) [8051/firstchapter](http://proquest.safaribooksonline.com/book/programming/actionscript/9780321718051/firstchapter)
- *Essential ActionScript 3:* Libro recomendado pero más antiguo.
	- <http://my.safaribooksonline.com/0596526946?portal=oreilly>

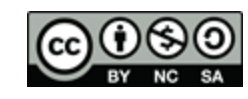